<<Pro/ENGINEER2001 >>

<<Pro/ENGINEER2001 >>

- 13 ISBN 9787115103055
- 10 ISBN 7115103054

出版时间:2002-6

页数:469

字数:736

extended by PDF and the PDF

http://www.tushu007.com

, tushu007.com

### <<Pro/ENGINEER2001 >>

CAD/CAM/CAE

Pro/ENGINEER PTC Parametric Technology Corporation

Pro/ENGINEER 2001

Pro/ENGINEER 2001

, tushu007.com

Pro/ENGINEER 2001

 $\Delta$ .prt $\Delta$ 

 $\mathsf{R}$ 

 $\overline{\phantom{1}}$ 

 $\overline{4}$ 

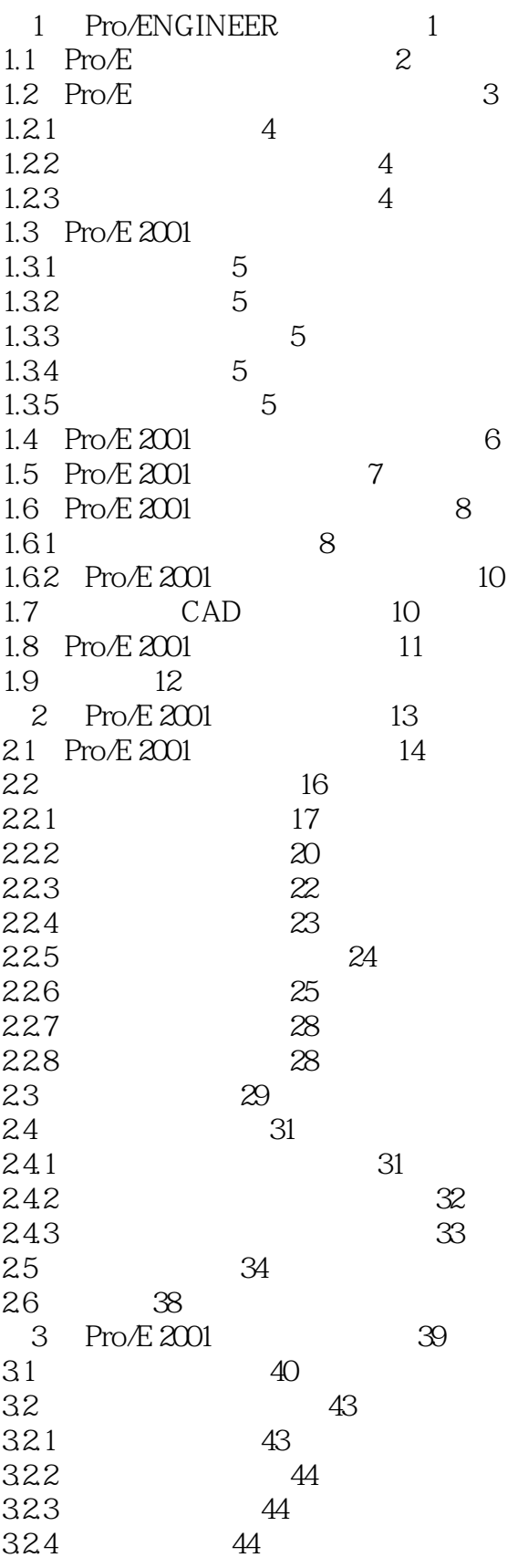

 $>$ 

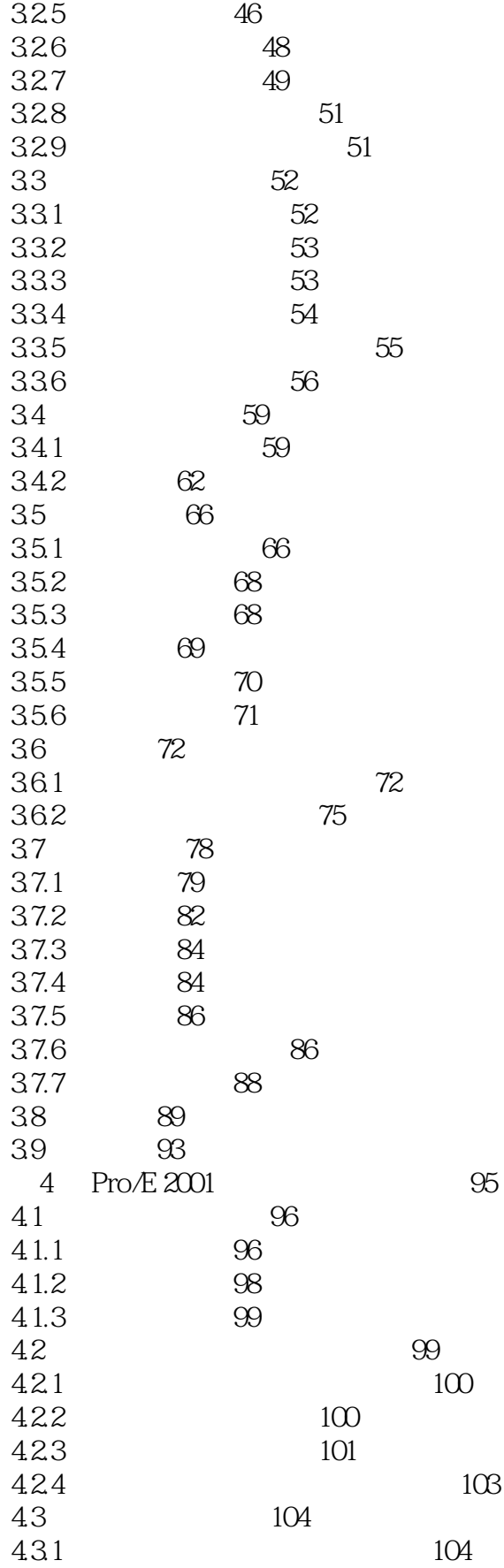

 $>$ 

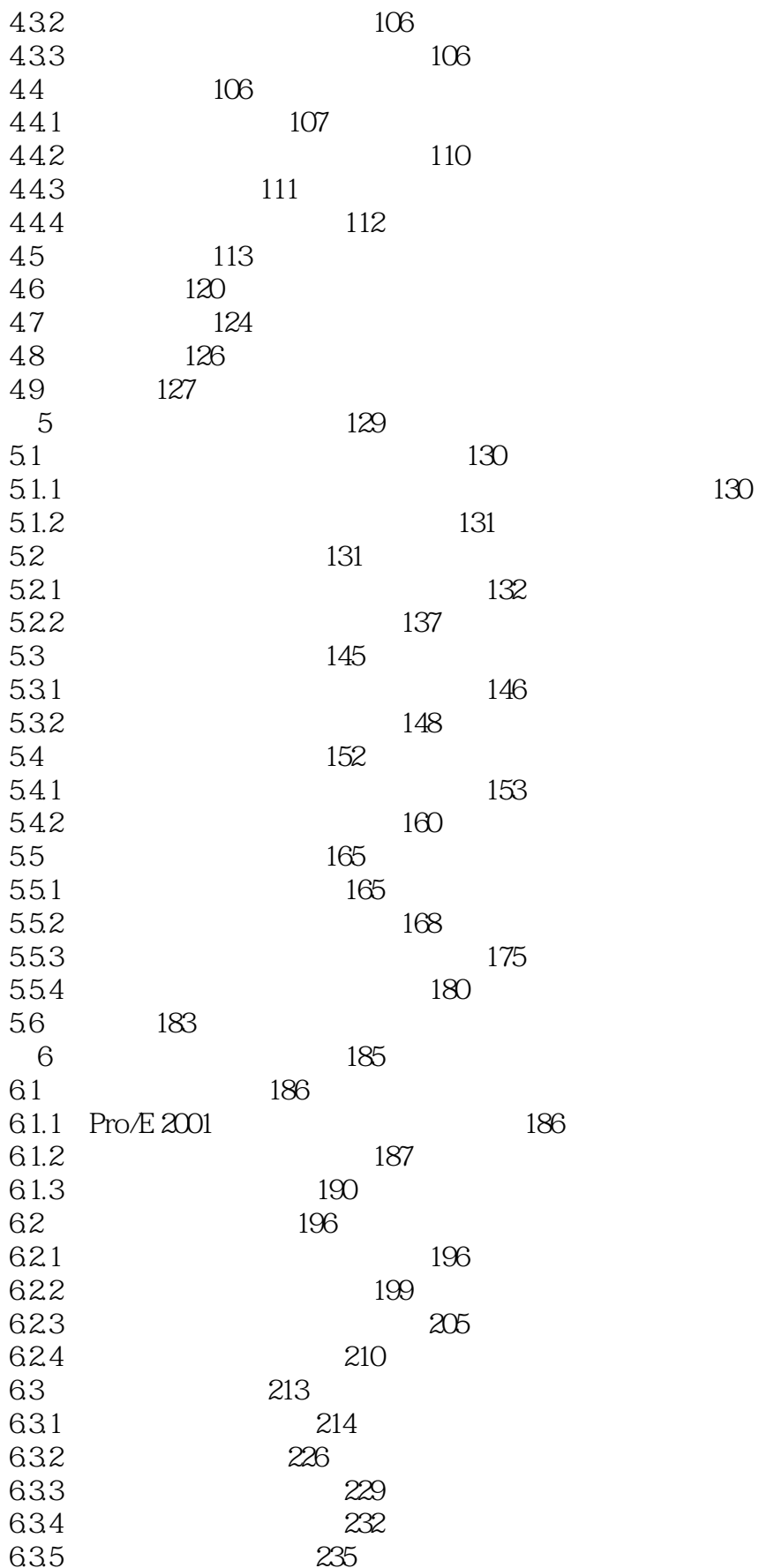

 $>$ 

## <<Pro/ENGINEER2001

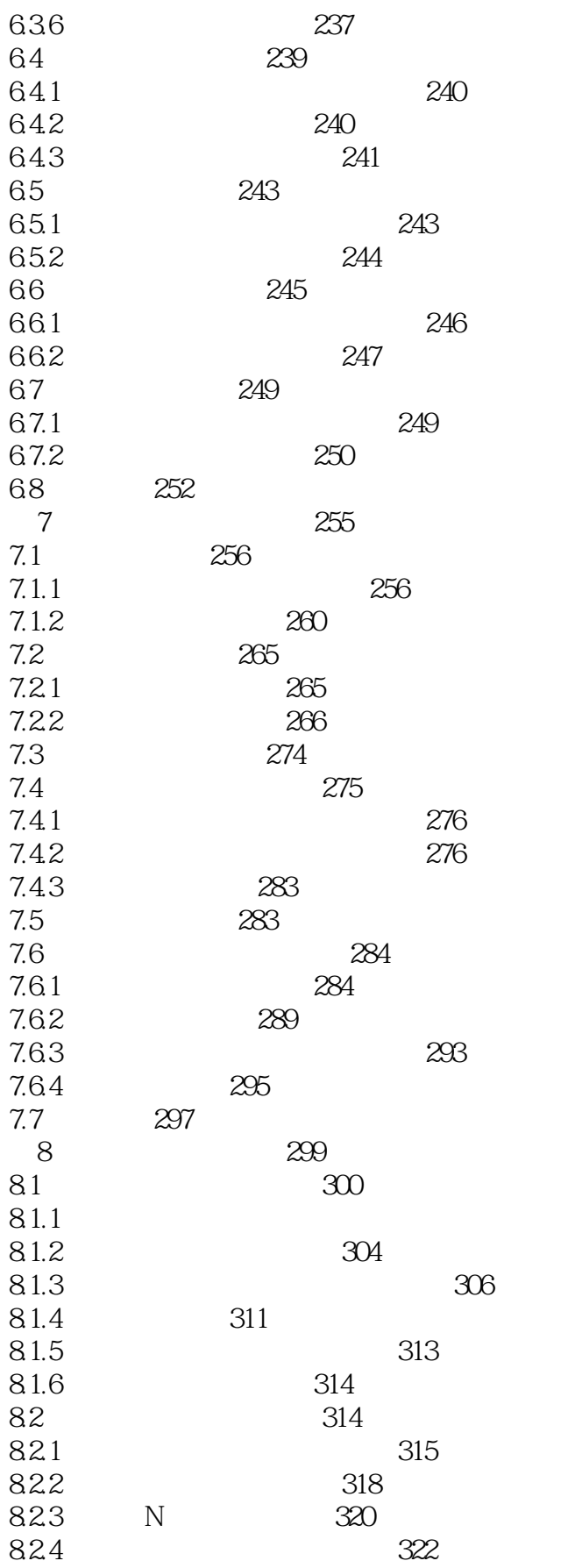

 $301$ 

 $>$ 

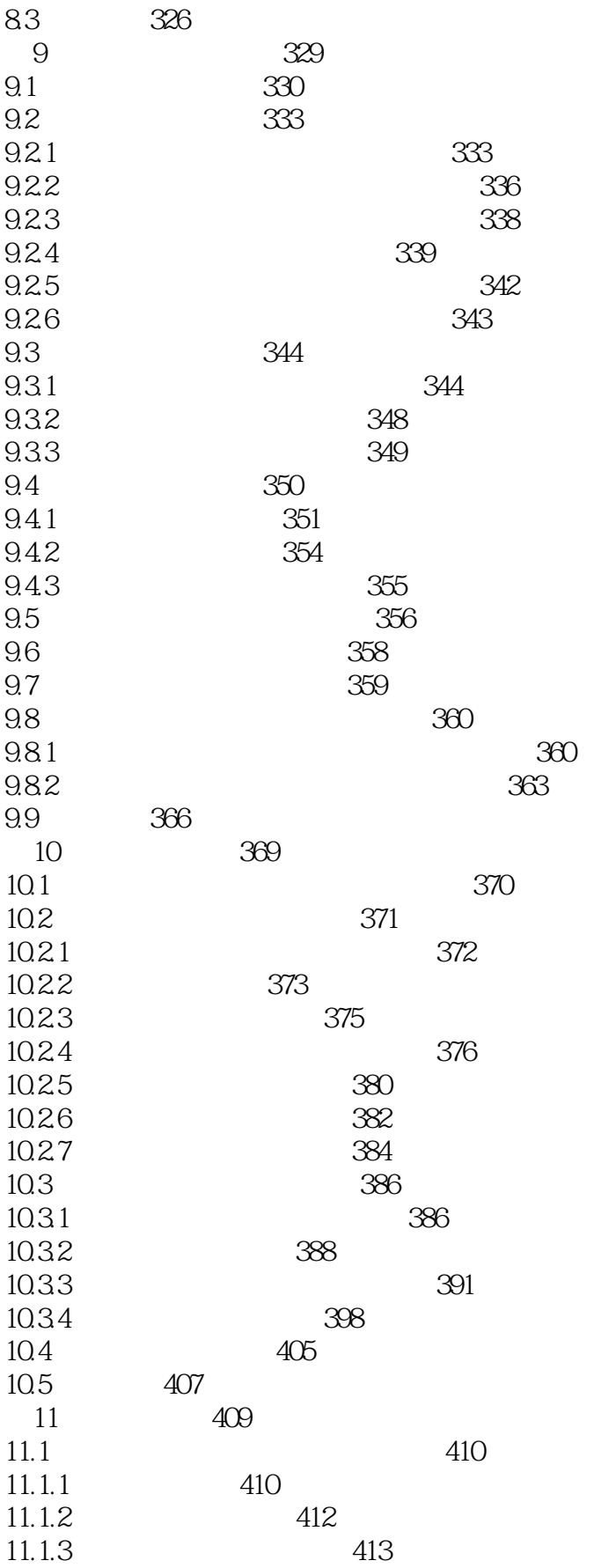

 $>$ 

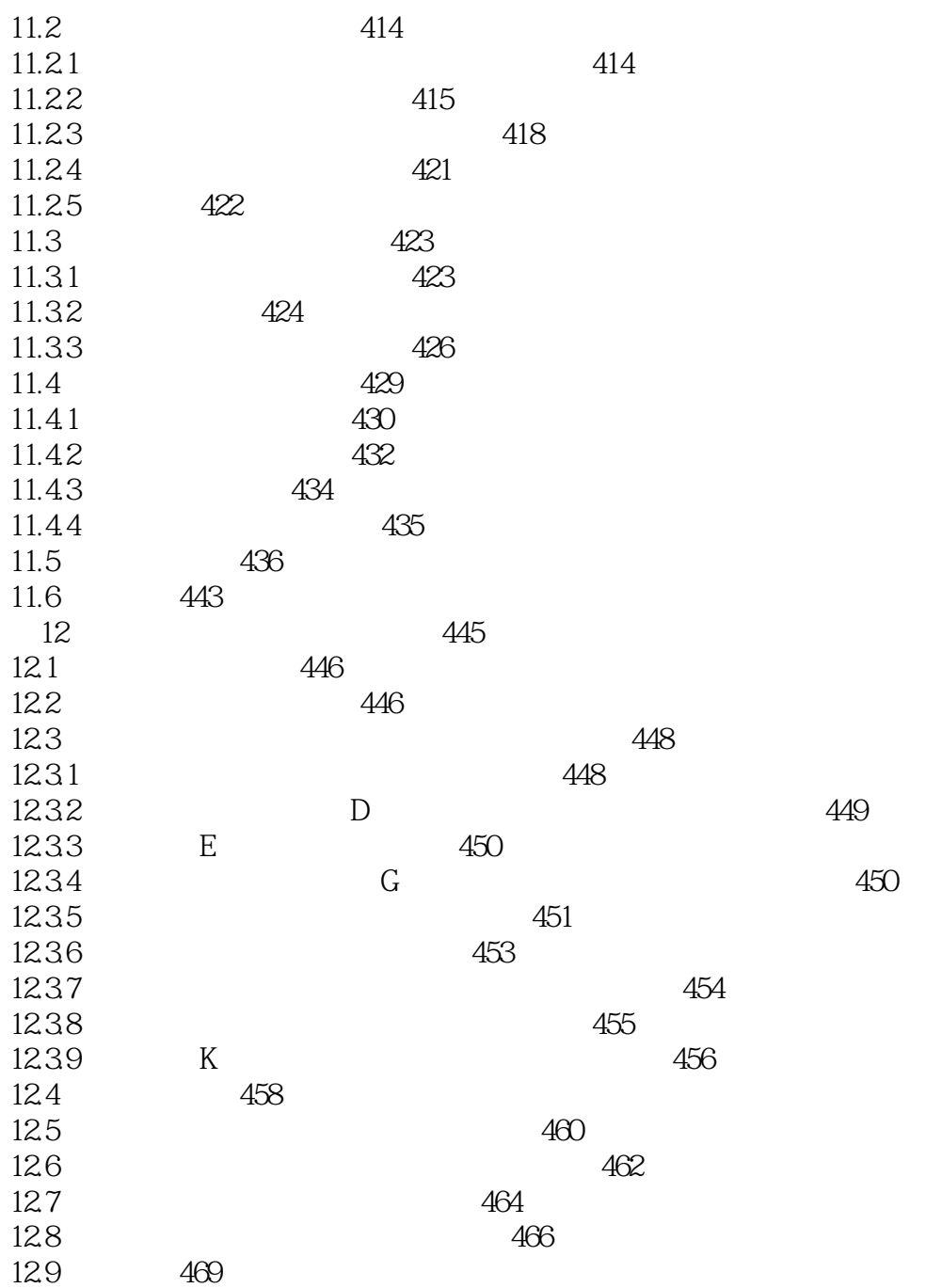

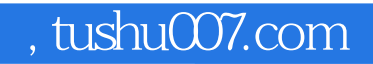

## <<Pro/ENGINEER2001 >>

本站所提供下载的PDF图书仅提供预览和简介,请支持正版图书。

更多资源请访问:http://www.tushu007.com